## **MySQL v5.7 and v8.0**

- MySQL 5.7 does **not** support **Atomic DDL**.
- MySQL 8.0 supports **Atomic DDL** statements (but not **Transactional DDL**).

<https://dev.mysql.com/doc/refman/8.0/en/atomic-ddl.html>

- **● ALTER PROCEDURE STATEMENT (For both v5.7 & v8.0)**
- 1. In MySQL, ALTER PROCEDURE Statement can be used to **change the characteristics** of a stored procedure.
- 2. However, we **cannot change the parameters or body** of a stored procedure using this statement.
- 3. To make such changes, we must Drop and Re-Create the procedure using **DROP PROCEDURE** and **CREATE PROCEDURE**.

<https://dev.mysql.com/doc/refman/5.7/en/alter-procedure.html>

<https://dev.mysql.com/doc/refman/8.0/en/alter-procedure.html>

## **MariaDB v10.2**

## **● ALTER PROCEDURE STATEMENT**

- 1. Similar to MySQL. This statement can be used to change the characteristics of a [stored](https://mariadb.com/kb/en/stored-procedures/) [procedure](https://mariadb.com/kb/en/stored-procedures/) but cannot change the parameters or body of a stored procedure.
- 2. To make such changes, we must Drop and Re-Create the procedure using either:

## ★ **CREATE OR REPLACE PROCEDURE** (since MariaDB 10.1.3) OR

★ **DROP PROCEDURE and CREATE PROCEDURE** (MariaDB 10.1.2 and before).

<https://mariadb.com/kb/en/alter-procedure/>

So, MySQL and MariaDB do not give us any support for altering stored procedures. If we want to alter a stored procedure, we need to drop the previous procedure and then recreate it.

This is the only way to alter it because the stored procedures are only a set of statements and do not save any table data. So, anyhow if we drop it and recreate it, then it won't be any problem.

Else if it is not feasible, we can keep it in **"Read-Only View**" mode only for now and work on it in the next build.

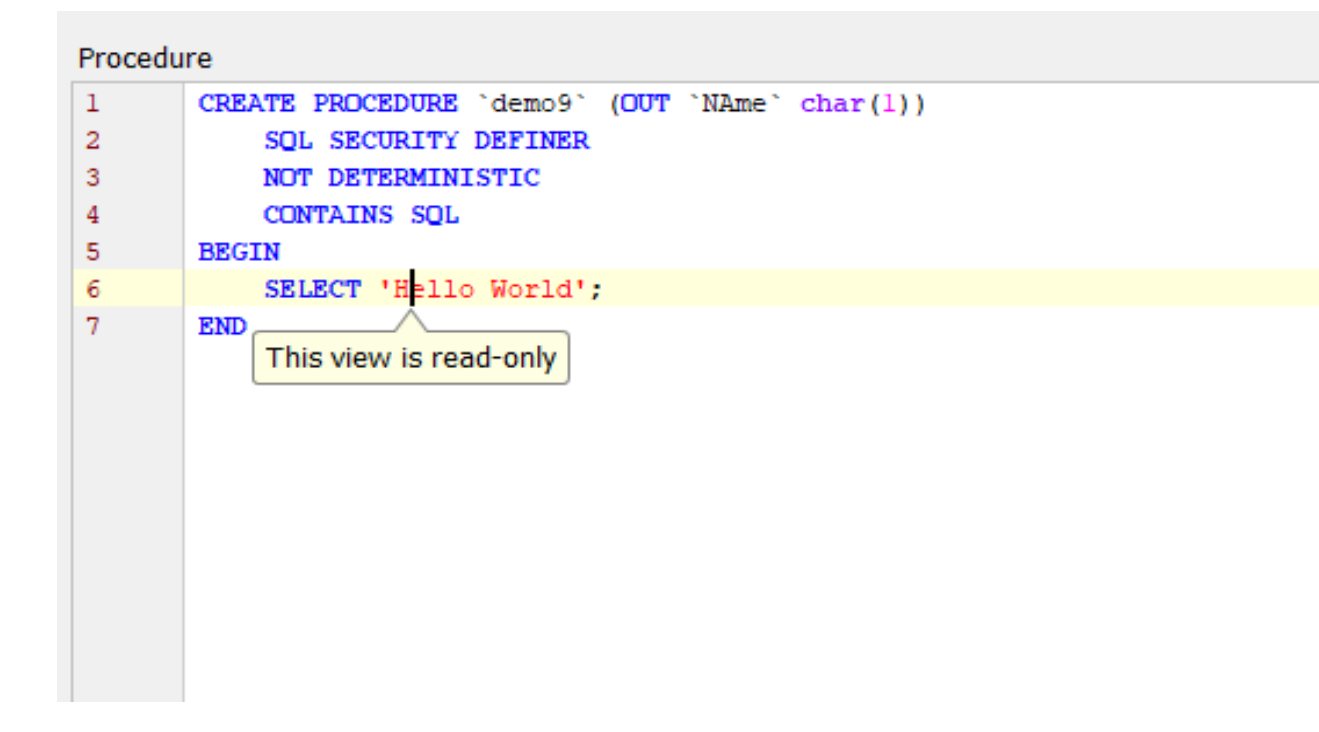